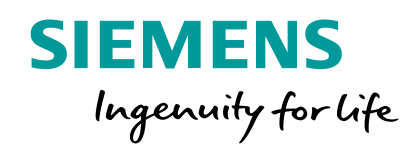

# **Restaurant Services**

SRE DE Restaurant Services Betriebsgastronomie der Siemens AG

**Restricted © Siemens AG 2019 siemens.de/restaurant-services**

# **WebStore - Bestellungen leicht gemacht Konferenzen, Meetings, Veranstaltungen**

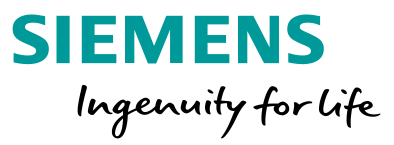

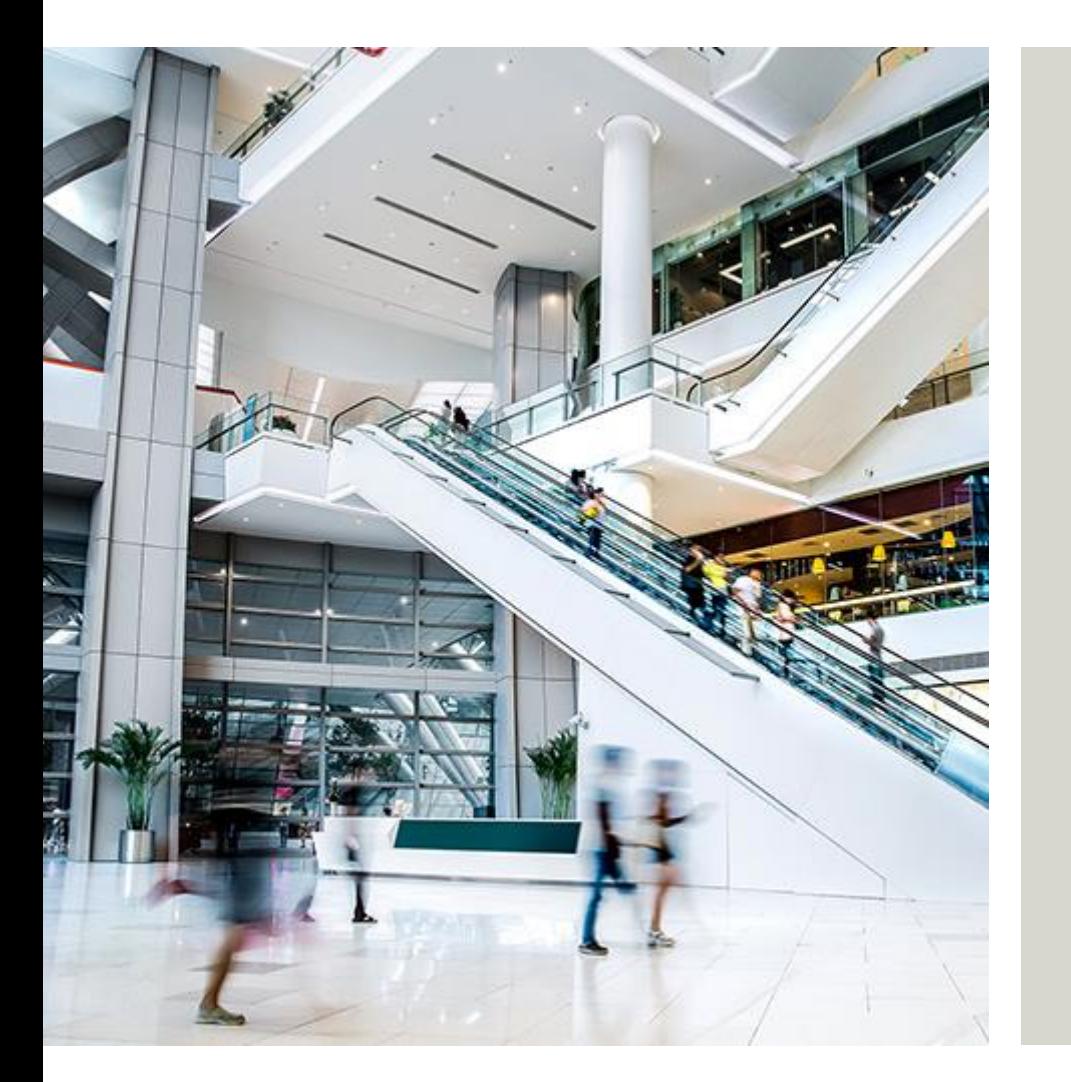

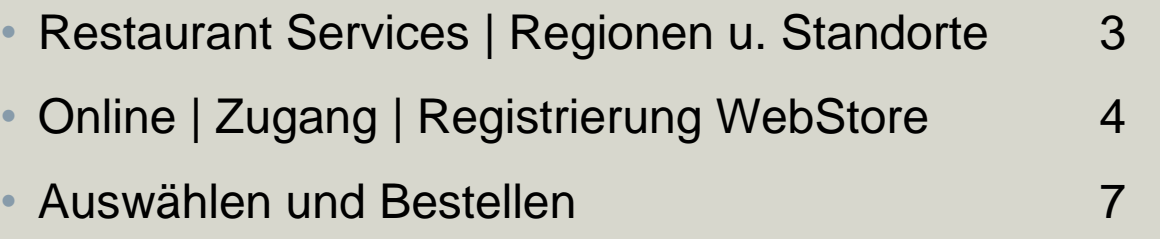

- Allgemeine Geschäftsbedingungen 13
- Verwaltung (Bestellungen, Übersicht, Auswertung) 14

# **SIEMENS** Ingenuity for Life

### **Restaurant Services Regionen**

Region 1 – Nord | Ost Region 2 – Süd | Süd-West Region 3 – Nordbayern (ERL, NBG, FTH) Region 4 – West | Rhein-Main

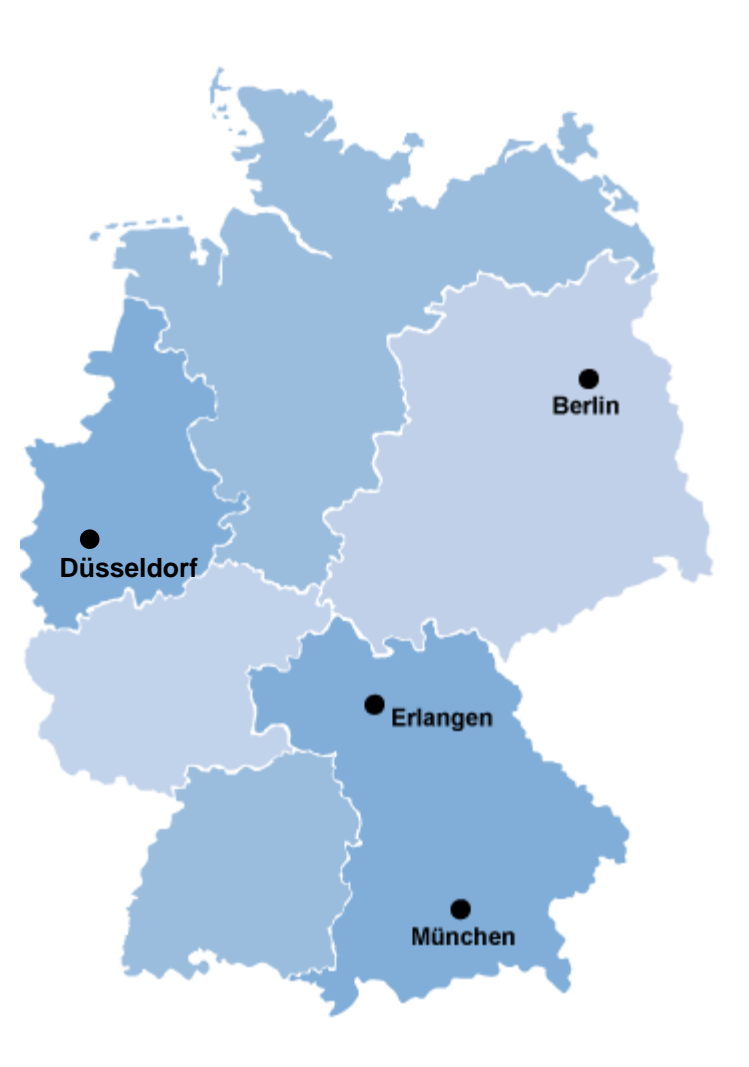

# **RS Online WebStore - Internet und Intranet**

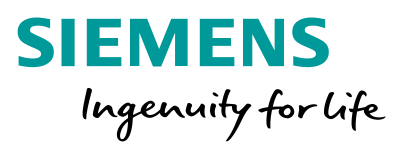

### **Zugang und Registrieren**

Die Seiten von Restaurant Services erreichen Sie direkt über das Internet unter [www.siemens.de/restaurant-services](http://www.siemens.de/restaurant-services) oder auch über<https://intranet.entry.siemens.com/osiep/>.

Von der Startseite haben Sie direkten Zugriff auf die Zugangsseite zum Bestellsystem WebStore und können sich hier für die Nutzung des WebStore einmalig **>** registrieren. 24 Stunden nach erfolgreicher Registrierung bzw. am folgenden Arbeitstag können Bestellungen bei Restaurant Services beauftragt werden.

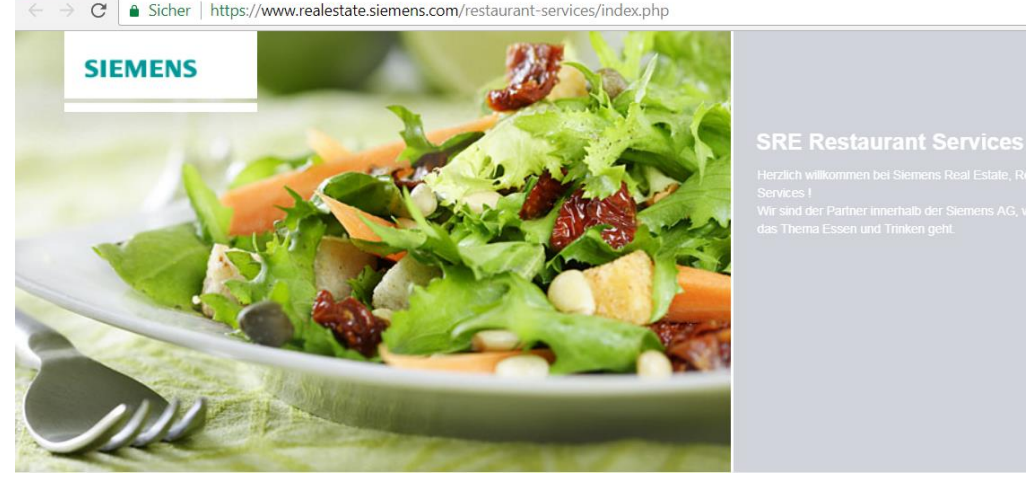

Speisepläne **S** Konferenzservices > Hado

- > TERRA
- > Ernährung und Gesundheit
- > Kalorien- und Nährwertabelle
- > Regionalität und Nachhaltigkeit

> Ausbildung

**Online Services** 

- > Zahlungssysteme
- > Automaten für Heißgetränke

Antwort darauf

> Wenn Köche spielen

> Unser erstes Alma-Restaurant

Restaurant Services Frikadellen ach eigenen Rezepten zubereiten lässt. Wir geben Ihnen gerne die

> itarbeiter der Restaurant Services ängst Routine, aber ein Bu

das ist etwas ganz Besonderes

as in die Jahre gekommen

iffnung einer neuer

Mit Klick auf die Kartel

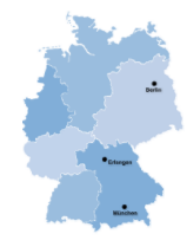

### Kontakt allgemein

 $\boxdot$  restaurant-services.sre $@$ 

einem umfangreichen Umbau ink Erweiterung als Alma-Restaurant

**Restricted © Siemens AG 2019** Page 4 2019-11-13 SRE FIN AMC 2 RS 3

# **RS Online WebStore - Registrierung und Anmeldung**

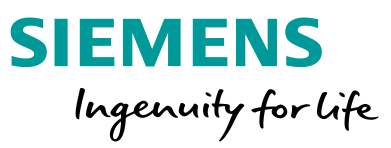

### **Zugang und Registrieren**

C △ Sicher | https://www.realestate.siemens.com/restaurant-services/online services/online services orderservices.php

# **SIEMENS**

> Home > Online Services > Orderservices

#### Online-Bestellsystem "WebStore"

Hier können Sie Gästebons und die Bewirtung für Konferenzen online bestellen oder die Umsätze Ihrer CasinoCard abfragen.

Um alle Vorteile uneingeschränkt genießen zu können, müssen Sie sich für die allererste Bestellung einmalig einloggen. Entnehmen Sie bitte die einzelnen Schritte der ausführlichen Beschreibung.

**Anmeldung** WebStore oder **FAQ**-Themenspeicher für Besteller/Kunden

> Zur Anmeldung > WebStore FAQs (deutsch) > WebStore FAQs (english)

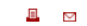

#### Ihre regionalen Ansprechpartner bei allen Fragen (Handhabung, Bestellungen etc.) zum Online-Bestellsystem "WebStore":

**GS SRE DE RS NORD** Bitte melden Sie sich bei Fragen, kurzfristigen Änderungen einer Bestellung o. ä. über unser zentrales Postfach bei uns. Wir kümmern uns nach Möglichkeit sofort um Ihr Anliegen und informieren Sie entsprechend.

#### **GS SRE DE RS NORDBAYERN**

Bitte melden Sie sich bei Fragen, kurzfristigen Änderungen einer Bestellung o. ä. über unser zentrales Postfach bei uns. Wir kümmern uns nach Möglichkeit sofort um Ihr Anliegen und informieren Sie entsprechend.

#### GS SRE DE RS SÜD

Bitte melden Sie sich bei Fragen, kurzfristigen Änderungen einer Bestellung o. ä. über unser zentrales **⊡** Postfach bei uns. Wir kümmern uns nach Möglichkeit sofort um Ihr Anliegen und informieren Sie entsprechend.

#### **GS SRE DE RS WEST. RHEIN-MAIN**

Bitte melden Sie sich bei Fragen, kurzfristigen Änderungen einer Bestellung o. ä. über unser zentrales Postfach bei uns. Wir kümmern uns nach Möglichkeit sofort um Ihr Anliegen und informieren Sie entsprechend.

**Restricted © Siemens AG 2019** Page 5 2019-11-13 SRE FIN AMC 2 RS 3

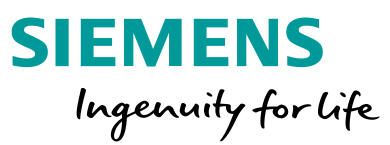

### **Zugang und Registrieren**

Die mit Stern\* gekennzeichneten Eingabefelder sind Pflichtfelder.

### Erfasste Benutzerdaten:

- \* Vorname
- \* Nachname
- \* E-Mail
- \* Telefon
- \* mein RS Standort (nächstliegender Konferenzservice von RS)

Bei der Registrierung sind **Formatvorgaben** zu beachten:

- mind. 9 Zeichen
- max. 15 Zeichen
- keine Sonderzeichen
- **keine Leerzeichen**
- "/" möglich
- "+" (+49) möglich (Angabe Telefonkontakt)

**Restricted © Siemens AG 2019**

Page 6 2019-11-13 SRE FIN AMC 2 RS 3

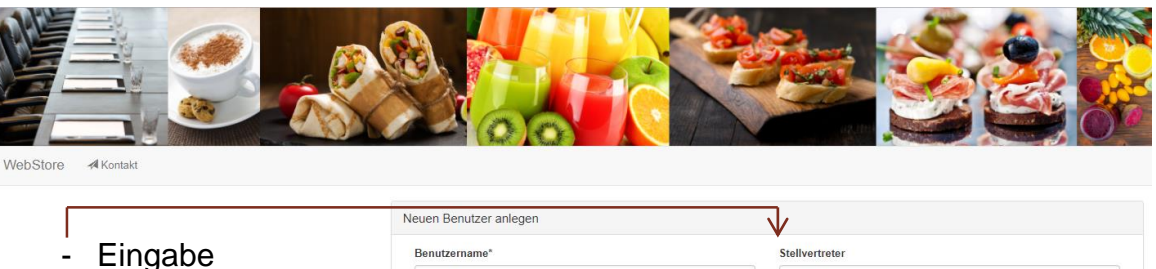

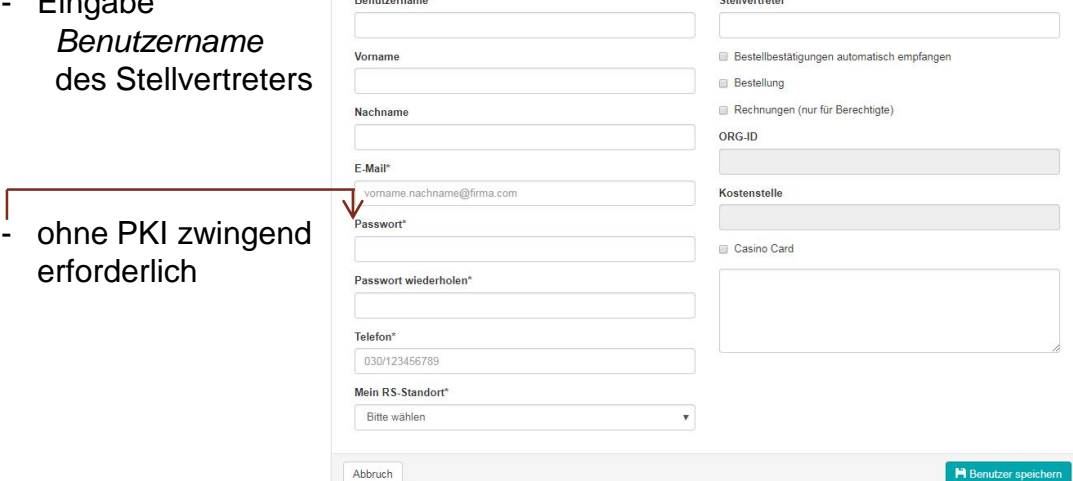

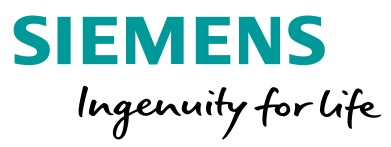

### **Standort = Bewirtung Lieferort der Bestellung**

Durch die Eingabe eines oder weniger Buchstaben (Bsp. SCD Bezeichnung des Standortes) wird der gewünschte Standort mit seinen Leistungssegmenten ausgewählt

### **2**

**1**

Sie bekommen eine Auswahl an Siemens Liegenschaften angezeigt. Nach Auswahl des gewünschten Ortes, werden die zugehörigen Standorte angezeigt, die als Bewirtungs-/Lieferort für Konferenzbestellungen zur Verfügung stehen. Um die Auswahl zu vervollständigen, wählen Sie das gewünschte Leistungssegment.

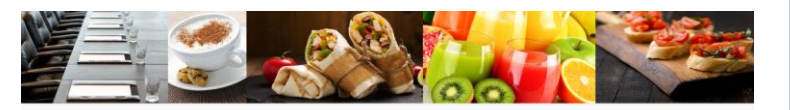

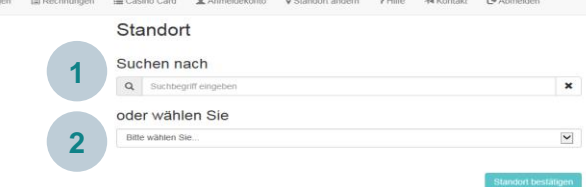

### **Bewirtungsort und Leistungssegment**

Rechts oben auf der Seite wird Ihnen angezeigt, in welchem Leistungssegment Sie sich befinden und welche Leistungen am Standort angeboten werden.

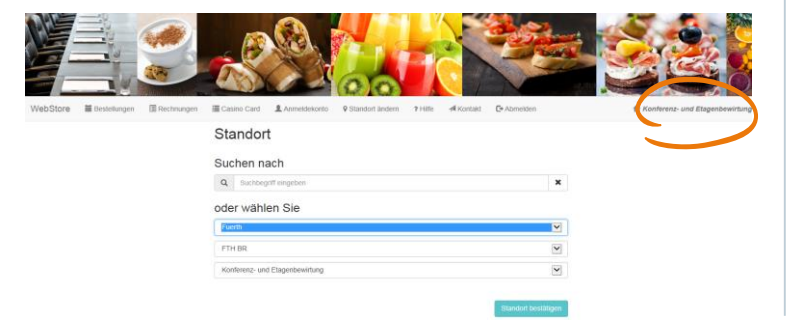

### **Übersicht der Sortimente = Konferenzkatalog**

**1**

**3**

- Hier finden Sie alle Sortimente (Angebotskategorien) des von Ihnen gewählten **Bewirtungs**ortes mit der Anzahl der verfügbaren Artikel in diesem Sortiment
- Hier können Sie die Auswahl und die Menge der gewünschten Artikel bestimmen. **2**
- Weitere Details und ergänzende, standortspezifische Informationen zum ausgewählten Bewirtungsort erhalten Sie in den Konferenzkatalogen auf den Standortseiten unter www.siemens.de/restaurant-services

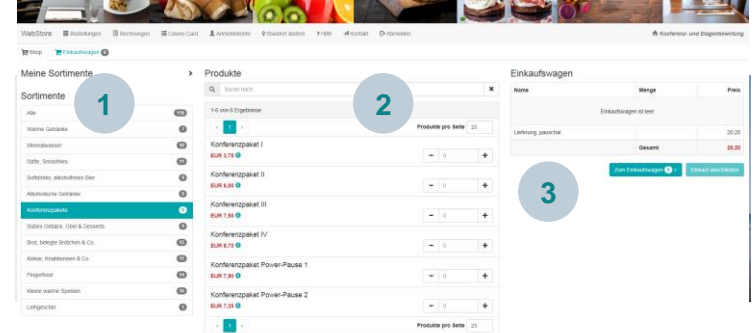

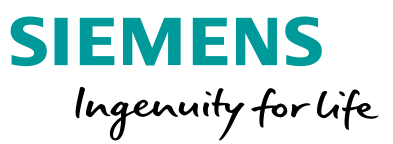

### **? Hilfe und Hintergrund**

Durch den gesamten Bestellprozess und auf allen Seiten können Sie mit dem "Hilfebutton" detaillierte und ergänzende Informationen aufrufen.

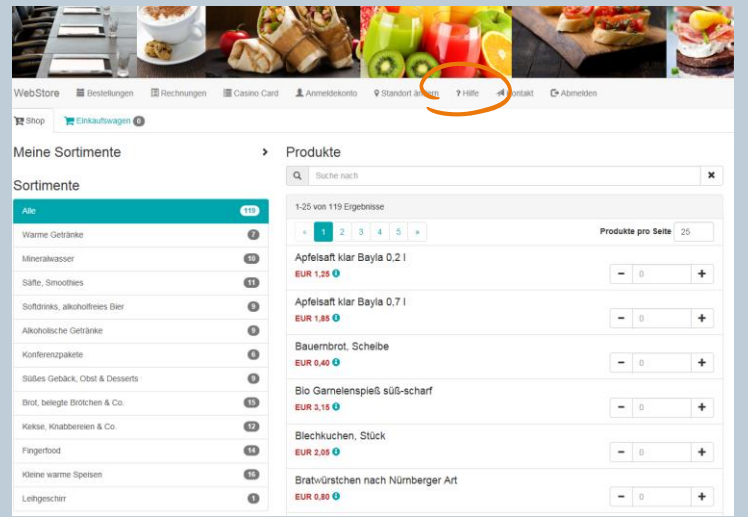

### **Restaurant Services**

### WebStore

### Standortauswahl und Leistungssegmente

### **Auswahl des Standortes**

Bei Nutzung des Feldes Suchen nach kann mit einem oder wenigen Buchstaben (z. B. mit dem SCD-Kürzel des Standorts) der gewünschte Standort ausgewählt werden, Die Verfügbarkeit von Services sowie die vorhandenen Leistungssegmente des jeweiligen Standortes werden sofort angezeigt.

### **Restaurant Services**

WebStore

### Ihr Einkauf: Waren, Leistungen, Services

Auf dieser Seite können Sie Ihren Einkauf starten, Ihren Einkaufswagen füllen und bearbeiten.

Unter Sortimente finden Sie alle am Standort verfügbaren Angebote und Leistungen.

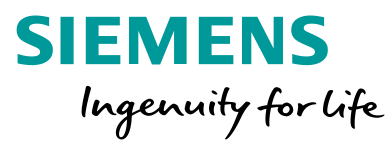

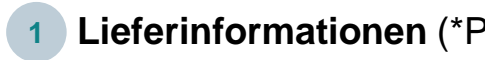

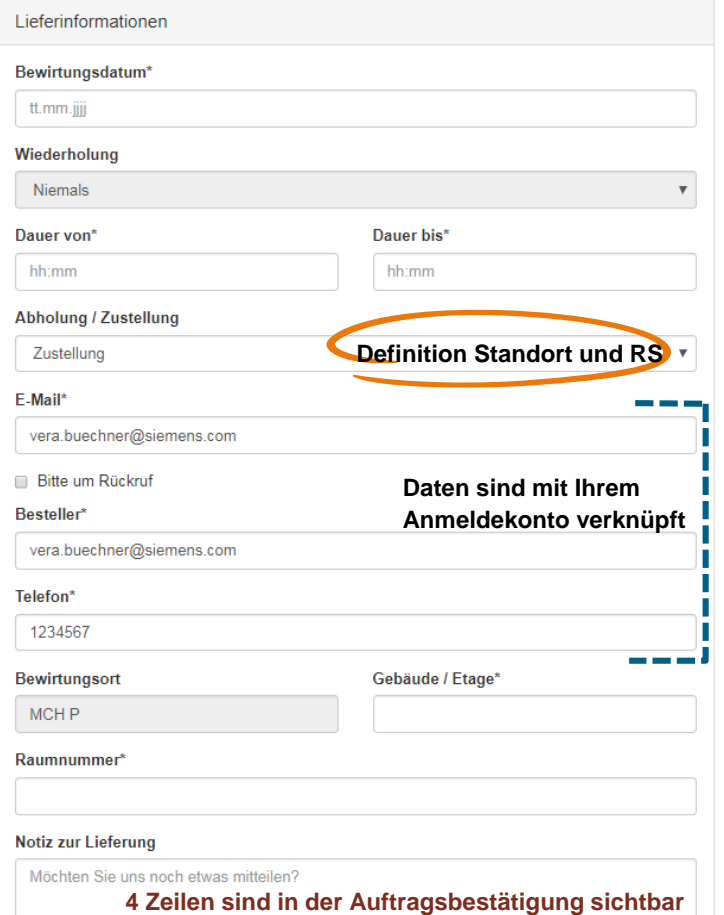

### **1 Lieferinformationen** (\*Pflichtfeld) **2 Abrechnungsinformationen** (\*Pflichtfeld) **3 Einkaufswagen Check**

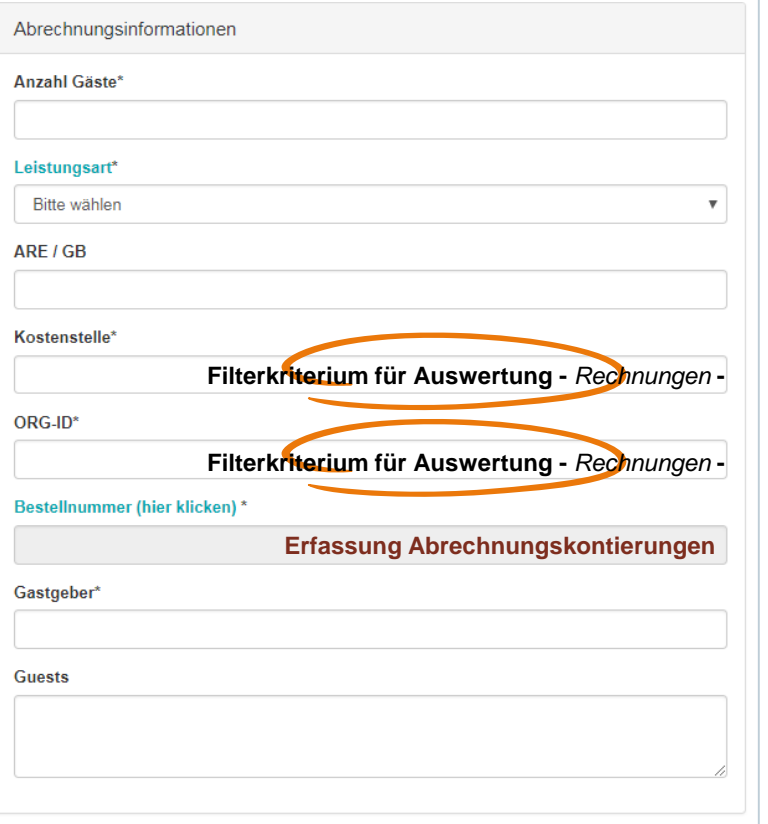

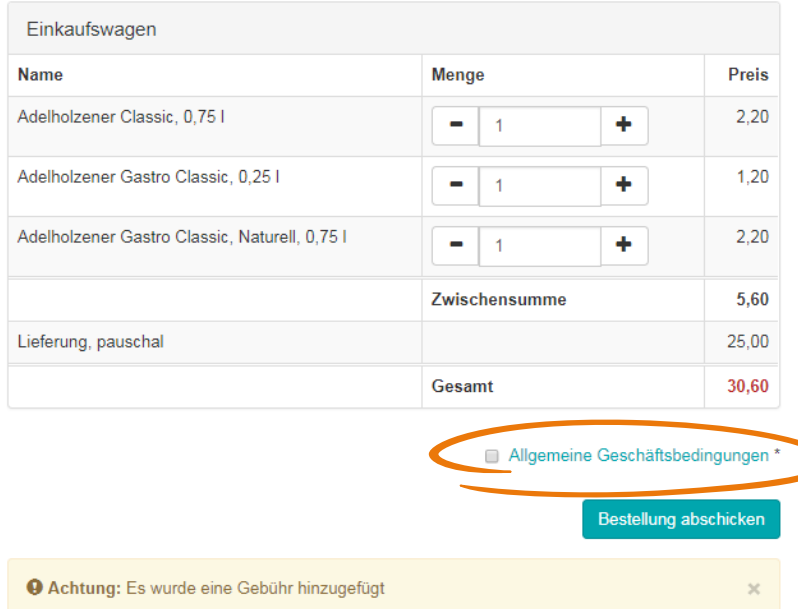

**Bevor Sie Ihre Bestellung endgültig abschicken können, müssen Sie die Akzeptanz der Allgemeinen Geschäftsbedingungen bestätigen.**

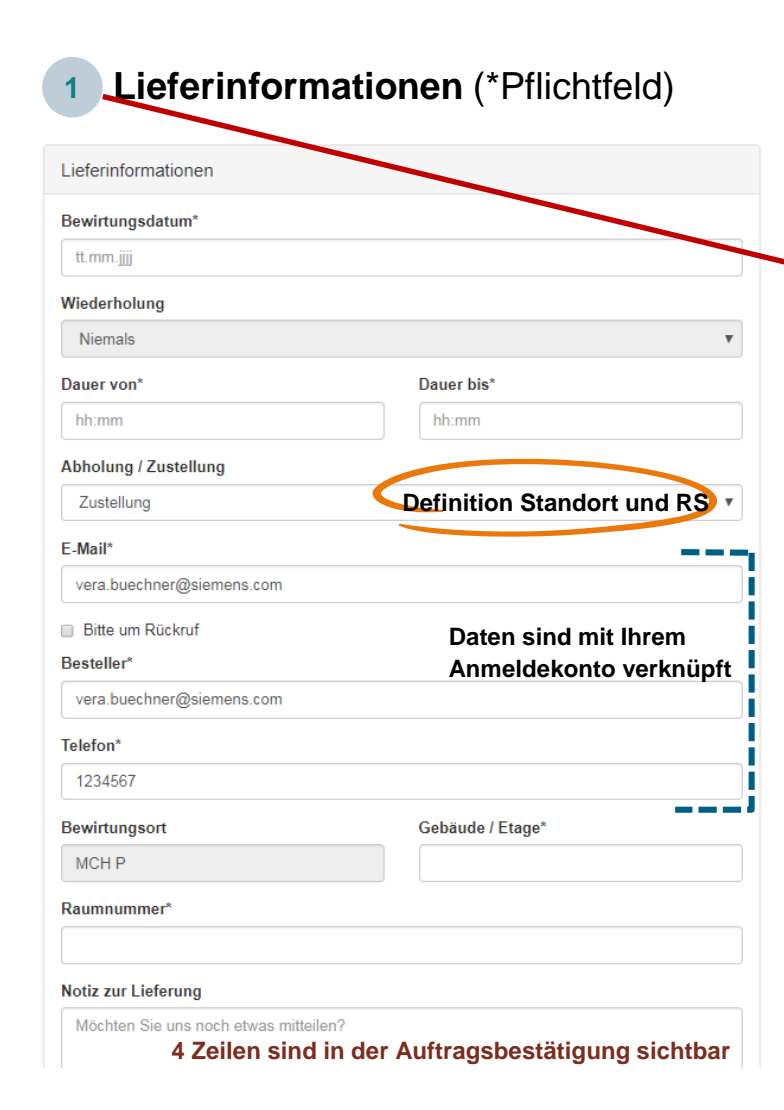

### **Restaurant Services**

### WebStore

### **Bestellung**

Über den Button Einkauf abschließen gelangen Sie auf die Seite, auf der Thre Bestelldaten und weitere Details zur Erbringung unserer Leistungen erfasst werden.

Auf der linken Seite unter Lieferinformationen teilen Sie uns die Daten und Details zu Ihrer Bestellung mit.

Die Funktion Wiederholung bietet Ihnen die Möglichkeit, eine Bestellung als Serienbestellung zu generieren, deren Anzahl und Perioden Sie individuell definieren können. Diese Angaben sind (ähnlich einem Outlook Serienelement) benutzerdefiniert.

Sollten Sie eine Zustellung der Waren wünschen, muss diese Auswahl getroffen werden im Feld "Abholung / Zustellung" um den gewünschten Anlieferungsort angeben zu können.

Im Feld Abrechnungsinformationen teilen Sie uns Ihre Abrechnungsdaten zur Verrechnung der Leistungen mit. Zu beachten sind die mit \*) gekennzeichneten Pflichtfelder insbesondere die Datenfelder "Org-ID" und "Kostenstelle" - deren Inhalte sind Filterkriterien für eine spätere Auftragsauswertung unter "Rechnungen".

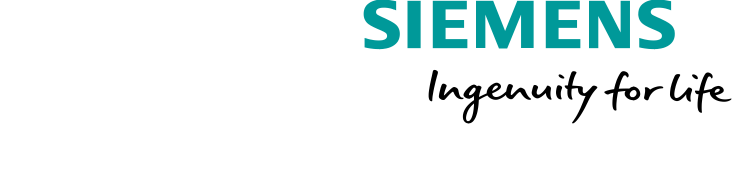

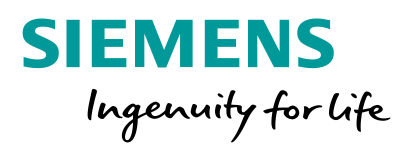

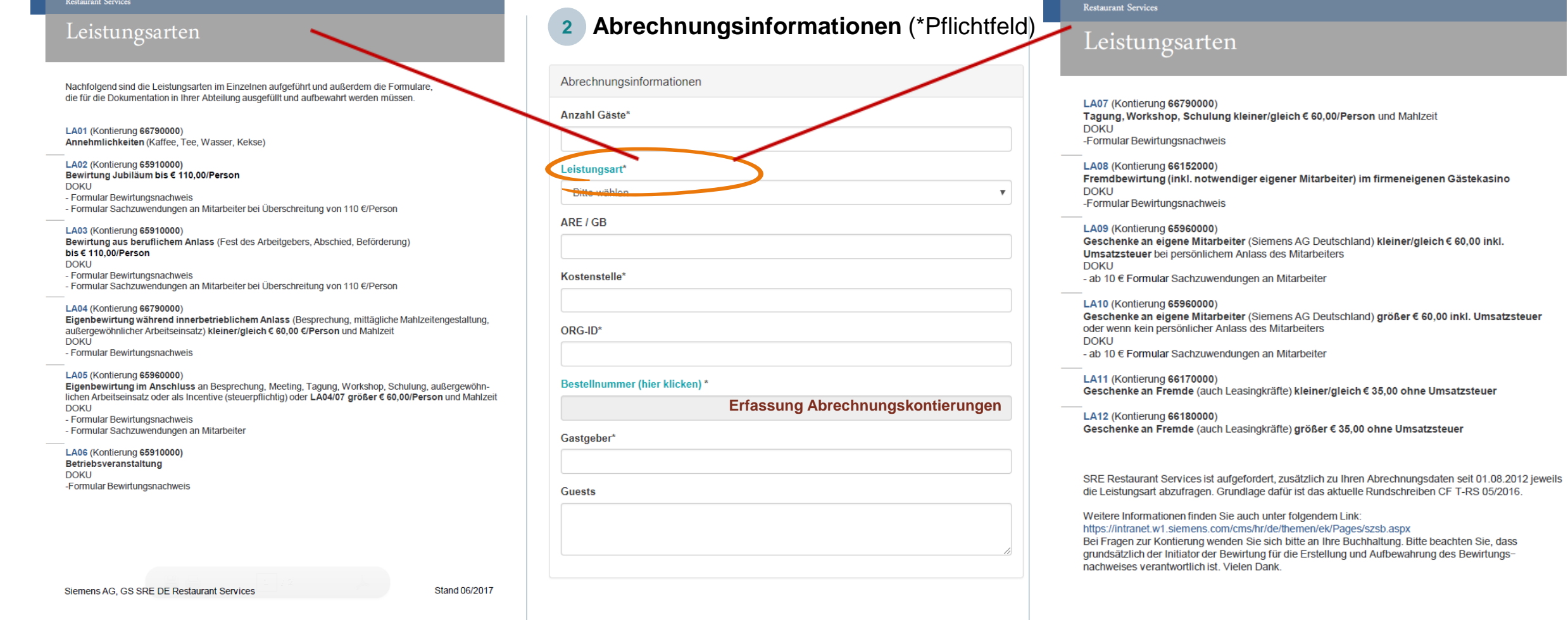

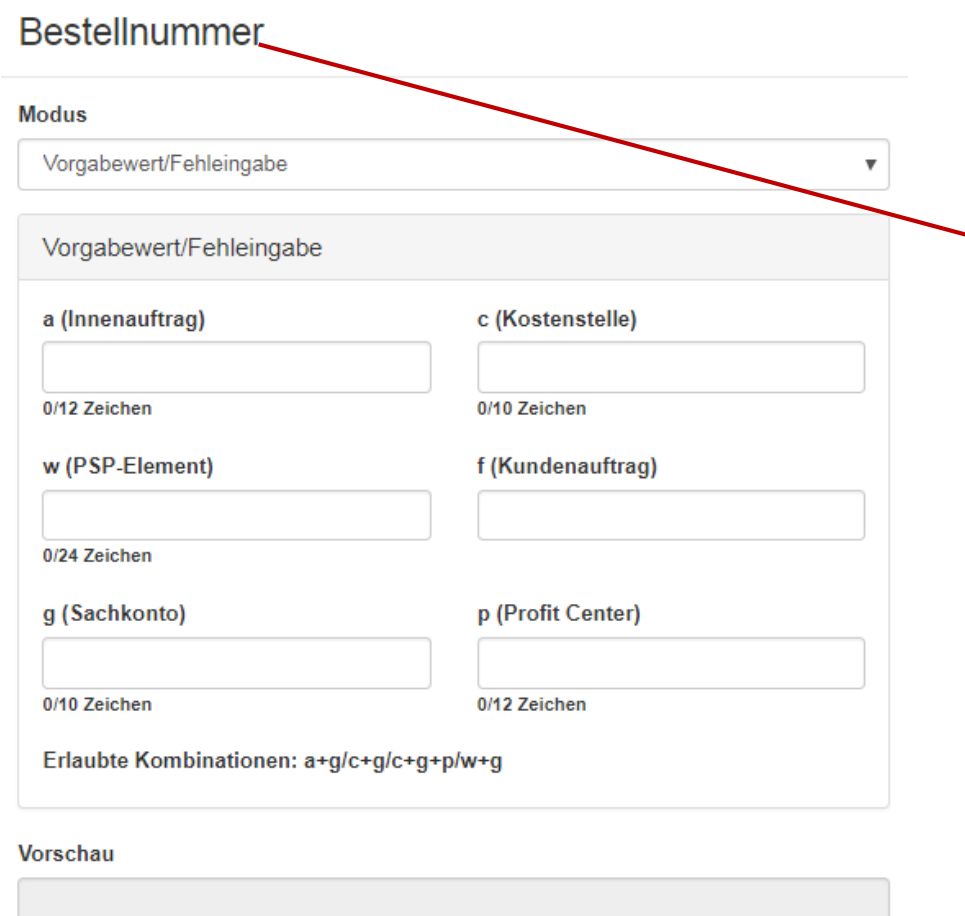

### Feldtextlänge/maximal zulässige Textlänge: 0/35

### Abbruch

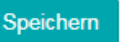

**Restricted © Siemens AG 2019** Page 12 2019-11-13 SRE FIN AMC 2 RS 3

# **SIEMENS** Ingenuity for life

oder Erfassung einer SAP-Bestellnummer / SAP Bestellposition

Durch Anklicken der "Bestellnummer" öffnet sich ein pull down-Fenster und es erfolgt die Abfrage nach Erfassung von Einzelparametern mit

a (Innenauftrag)=xxx\*g (Bewirtungssachkonto)=12345678 (8-stellig) c (Kostenstelle)=xxx\*g (Bewirtungssachkonto)=12345678 (8-stellig) w (PSP-Element)=xxx\*g (Bewirtungssachkonto)=12345678 (8-stellig)

**Restaurant Services** 

**Bestellung** 

WebStore

folgende Verrechnungskombinationen:

HINWEIS: nur diese aufgeführten Kombinationen sind zulässig und werden von WebStore geprüft und durch den Button "speichern" freigegeben.

Fehleingaben werden nicht gespeichert und sind zu korrigieren.

Im Feld Einkaufswagen können Sie Ihren Warenkorb nochmals überprüfen, auch hier können noch Änderungen vorgenommen werden.

Zum Abschluss Ihres Einkaufs bitten wir Sie unsere Allgemeinen Geschäftsbedingungen zur Kenntnis zu nehmen und durch das Setzen eines Häkchens anzuerkennen.

### **RS Online WebStore - Allgemeine Geschäftsbedingungen**

#### ALLGEMEINE GESCHÄFTSBEDINGUNGEN (AGB) VON SIEMENS REAL ESTATE, RESTAURANT SERVICES (RS)

#### 81 GELTUNGSBEREICH

- (1) Diese AGB gelten für alle Verträge über Produkte und Leistungen, die Ober den Internetshop geschiossen werden. Zur Anwendung<br>kommt immer die zum Zeitpunkt des Vertragsschlusses aktuelle Fassuro der AGB
- (2) Allgemeine Geschäftsbedingungen des Kunden finden keine Anvendung und werden auch bei Stillschweigen kein Vertraosbestandtell

#### § 2 VERTRAGSABSCHLUSS, -PARTNER

- (1) Vertragspartner sind die Siemens AG, Siemens Real Estate, Restaurant Services (nachfolgend R \$ genannt), und der Kunde.
- Kunde, und damit Vertragspartner, werden nur Unternehmer I.S.d. § 14 BGB d.h. natürliche oder Juristische Personen oder rechtstählge Personengesellschaften, die bei Abschluss eines Rechtsgeschäfts In Ausübung Ihrer gewerblichen oder selbständigen beruflichen (7) Tätigkeit handeln. Mit Verbrauchern I.S.d. § 13 BGB kommen keine Verträge zustande.
- Die Produkt- und Leistungsangebote von RS im Internetshop sind  $(3)$ freibielbend und unverbindlich. Der Kunde gibt mit dem Abschluss des Bestellvorgangs, durch Anklicken des Bestell-Buttons für alle sich im Warenkorb befindlichen Produkte und Leistungen, einen verbindlichen Antrag I.S.d. § 145 BGB auf Vertragsabschluss ab. Der Vertrag kommt mit der Annahme des Antrages des Kunden durch RS, spätestens mit Lieferung der bestellten Produkte und/oder Leistungen, zustande.
- (4) Anträge des Kunden, die nach 12:00 Uhr des dem gewünschten (2) Liefer- bzw. Leistungstermin vorangehenden Arbeitstages oder an elnem Samstag, Sonntag oder Betriebsschließungstag mit gewünschtem Leistungs-Allefertermin an dem nächstfolgenden (3) Arbeitstag bei RS eingehen, werden nur nach ausdrücklicher Mittellung durch RS gegenüber dem Kunden angenommen. Ohne entsprechende Mittellung kommt ein Vertrag nicht zustande. Gleiches gilt für Bestellungen mit Leistungs-/Liefertermin am

oleichen Arbeitstag.

- (5) RS behält sich vor, einen kurzfristigen Antrag gem. Pkt. (4) des Kunden durch ausdrückliche Ablehnungsmittellung nicht §4 anzunehmen
- (6) Als Arbeitstage verstehen sich Montag bis Freitag mit Ausnahme von Betriebsschließungstagen.
- (7) RS kann standortbezogene Mindestbestellmengen und/oder Mindestbestellwerte in € für einzelne Produkt- und Leistungs- (2) angebote festlegen. Eine Bestellung kann nur abgeschlossen werden, wenn der Kunde in diesem Fall durch Bestätigung des Bestell-Buttons gem. Pkt. (3) zustimmt. Wird nach erfolgter Auftragsabrechnung der ursprüngliche Mindestbestellwert und/oder Mindestbestellmenge unterschritten, wird RS eine Mindestverrechnungspauschale als Ausgleich gegenüber dem Kunden (3) erheben.

#### § 3 LIEFERUNG UND LEISTUNGSERBRINGUNG VON RS

- (1) RS liefert die bestellten Produkte und Leistungen an die jeweils in der Bestellung angegebene Räumlichkeit eines Standortes.  $(4)$ RS wird diese Dienstielstung entsprechend den jeweils standortbezogenen Liefer-/Transportkostenpauschalen für jede Lieferung,  $(5)$ d. h. unabhängig von der Bestellmenge, in Rechnung stellen. Diese Pauschalen sind zuvor im Warenkorb ausgewiesen und werden gem. § 2 (3) bei Bestellabschluss durch den Kunden akzeptiert.
- (2) Falls konkret bestellte Produkte oder Leistungen vorübergehend nicht oder nicht in dem bestellten Umfang verfügbar sind, behält<br>sich RS das Recht vor, diese durch in Qualität und Preis gleichwertige Produkte/Leistungen zu ersetzen.
- Der Kunde hat die Produkte bei der Übergabe nach, mit ihm zumutbarer Gründlichkeit, unverzüglich auf Menge, Qualität und Art zu prüfen. Erkennbare Mängel bzw. Reklamationen können nur sofort geltend gemacht werden und müssen ggf, auf dem Lieferschein vermerkt werden. Der Kunde darf die Entgegennahme

von Produkten und Leistungen wegen unerheblicher Mängel nicht verweldern.  $(4)$ 

- Die Gefahr möglicher Beschädigung oder Verderbens der Lieferung geht spätestens mit der Annahme der Produkte und Leistunger durch den Kunden auf den Kunden über. Wir weisen darauf hir dass Lebensmittel leicht verderblich sind und vom Kunden ab der Übergabe entsprechend behandelt und gelagert werden müssen. Bel einer Nichtannahme der bestellten Produkte zum vereinbarter  $(5)$ Zeltpunkt geht die Gefahr der Beschädigung und/oder des Verderbens der Lieferung auf den Kunden über
- Die Lieferung von Speisen und Getränken erfolgt in oder auf  $(6)$ entsprechenden Lelhwaren bzw. Lelhzubehör, die im Eigentum von RS bleiben. Diese werden, je nach Vereinbarung, spätestens am folgenden Arbeitstag wieder abgeholt. Der Kunde hält die Leihwaren zur Abholung bereit und ist durch ihn bis dahin prieglich zu hahandain

Die Leihwaren bzw. das Leihzubehör sind während der Nutzung durch den Kunden mienlich zu behandeln. Die Rücknahme erfolg zunächst unter Vorbehalt. Exakte Bruch- und Fehlmengen können erst nach erfolgtem Reinigungsprozess ermittelt werden.

#### 84 **VERGÜTUNG UND ZAHLUNG**

 $(1)$ 

- Der Kunde ist verpflichtet, für die bestellten und alle weiteren von Ihm In Anspruch genommenen Leistungen die vereinbarten bzw. geltenden Preise aus dem Internetshop (siehe auch die im Internetshop abruibare Bestellübersicht) zu zahlen.
- Die Preise im Internetshop verstehen sich als Nettopreise gegebenenfalls zzgl. der gesetzlich geschuldeten Umsatzsteuer Die Umsatzsteuer wird in der Rechnung ausgewiesen.

Rechnungen von RS ohne Fälligkeitsdatum sind binnen 10 Tagen ab Zugang der Rechnung ohne Äbzug zahlbar sofern kelne anderen Zahlungsziele getroffen wurden. Bei Zahlungsverzug ist RS berechtligt, die Tewells geltenden gesetzlichen Verzugszinsen zu verlangen. RS bleibt der Nachweis eines höheren Schadens vorbehalten

#### SON 8TIGE PFLICHTEN DE 8 KUNDEN

- Der Kunde ist verpflichtet seine Benutzerdaten, die er mit der  $(1)$ Registrierung erhalten hat (Benutzerkennung und Passwort) sorgfältig aufzubewahren und so zu behandeln, dass Dritte keine Kenntnis erlangen können.
- Bel Abhandenkommen des Passwortes oder Verdacht de Passwortmissbrauchs durch einen unbefugten Dritten, ist RS unverzüglich darüber zu Informleren. RS wird in diesen Fällen den Zugang zum passwortgeschützten Bereich des Kunden sperren. Eine Aumebung der Sperre ist erst nach schriftlichem Antrag des Kunden bei RS möglich.
- Hat ein unbefugter Dritter mit den Benutzerdaten des Kunden Bestellungen getätigt, so haftet der Kunde für diese vollständig, es sel denn, der Kunde welst nach, dass er die Handlung oder Unterlassung, die zur Kenntniserlangung des Dritten geführt hat, nicht zu vertreten hat.
- Der Kunde ist verpflichtet jede Änderung seiner bei der Registrierung angegebenen Daten unverzüglich im Kundenprofil zu korrigieren.
- Der Kunde hat dafür zu sorgen, dass die im Bestellvorgang angegebene E-Mall-Adresse als zur Kontaktierung durch RS bei allen auftretenden Fragen geeignet und aktiv ist.
- (6) Der Kunde gewährleistet die Entgegennahme der von ihm bestellten Produkte, des Leihzubehörs und der Leistungen und quittlert auf Wunsch den ordnungsgemäßen Erhalt mit seiner Unterschrift.  $(7)$
- Der Kunde verpflichtet sich auf sachgerechte Behandlung bzw. Kühlung der Lebensmittel zu achten.

#### 85 **RÜCKTRITT DE 8 KUNDEN (STORNIERUNG)**

Der Kunde kann seine Bestellung vollständig oder teilweise bis 2  $(1)$ Arbeitstage (I.S.v. § 2 Abs. 6) vor der vereinbarten

Leistungserbringung/Lieferung stornleren, ohne Zahlungs- oder (4) Schadensersatzansprüche des RS auszulösen.

- (2) Bel einer Stornlerung zu einem späteren Zeitpunkt, fallen für den Kunden Austaligebühren in Höhe des vollen vereinbarten Preises an, ohne dass ein Anspruch des Kunden auf Leistungserbringung antetaht
- (3) Die Stornlerung muss im Internetshop erfolgen

#### **86 ROCKTRITT DE 8 R S**

- (1) RS ist berechtigt, aus sachlich gerechtfertigtem Grund vom Vertrag lederzeit zurückzutreten. Insbesondere falls:
- a. die Erbringung einer preislich und qualitativ gleichwertigen Lolchinn hal Nichtvortinharkalt nicht mönlich ist
- b. Irreithrende oder falsche Angaben wesentlicher Tatsachen vom Kunden (z.B. Identität, Zahlungsfähigkeit, etc.) gemacht werden,
- c. eine an den Kunden gerichtete E-Mail nicht zustellbar ist,
- d. eine Bestellung wegen Unrichtigkeit der vom Kunden angegebenen Daten nicht ausgeführt werden kann.
- $(2)$ Der berechtigte Rücktritt von RS begründet keinen Anspruch des Kunden auf Schadensersatz.
- **87 HAFTUNG VON RS**
- (1) Eine Haltung von RS besteht nur im Falle von Vorsatz oder grober Fahrlässigkeit von RS oder eines Mitarbeiters von RS sowie eines Enfüllungsgehlifen von RS, der in Ausführung der Enfüllung handelt. Im Falle der Verletzung von wesentlichen Vertragspriichten haftet RS auch bei leichter Fahrlässlokelt der genannten Personen, ledoch nur für den Ersatz des vertragstypisch zu erwartenden Schadens. Der Haftungsausschluss bzw. die Haftungsbeschränkung gilt nicht Im Falle der Verletzung von Leben, Körper und Gesundhei
- Sollten Störungen oder Mängel an den Leistungen von RS  $(2)$ autreten, wird RS bei Kenntnis oder auf unverzügliche Rüge des Kunden bemüht sein, für Abhlife zu sorgen. Der Kunde ist verpflichtet, das ihm Zumutbare beizutragen, um die Störung zu beheben und einen möglichen Schaden gering zu halten.
- (3) Eine weitergehende Haftung von RS als in § 7 Abs. 1-2 geregelt ist ausgeschlossen

#### **88 GEHEIMHALTUNG UND DATEN 8CHUTZ**

- RS und der Kunde werden alle Informationen, Geschäftsvorgänge und Unterlagen, die ihnen im Zusammenhang mit diesem Vertrag bekannt werden, gegenüber Dritten vertraulich behandeln, es sei denn, sie sind bereits auf andere Weise allgemein bekannt geworden. Diese Pflicht bleibt auch nach Erfüllung des Vertrages bestehen. RS und der Kunde werden Ihren von diesem Vertrag Mitarbeltern betroffenen eine entsprechende Gehelmhaltungsverpflichtung auferlegen.
- Bestimmungen erhoben, gespelchert und verarbeitet.
- 
- 
- Lelhwaren bzw. dem Lelhzubehör haftet der Kunde. Die Wiederbeschaffungskosten werden dem Kunden von RS in Rechnung gestellt.

#### § 10 SCHLU8 8BE 8TIMMUNGEN

- (1) Änderungen und Ergänzungen des Vertrages, der Antragsannahme oder dieser Allgemeinen Geschäftsbedingungen bedürfen einer ausdrücklichen Vereinbarung zwischen den Vertragspartelen. Einseltige Änderungen oder Ergänzungen durch den Kunden sind **TEMPESSION**
- (2) Ausschließlicher Gerichtsstand ist im kaufmännischen Verkehr München
- (3) Es glit deutsches Recht. Die Anwendung des UN-Kaufrechts ist ausgeschlossen

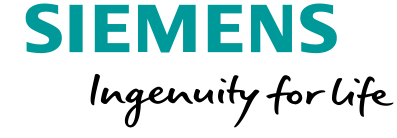

Geschäftsbedingungen unwirksam oder nichtig sein oder werden, so wird dadurch die Wirksamkeit der übrigen Bestimmungen nicht berührt. Im Übrigen gelten die gesetzlichen Vorschriften.

Sollten einzelne Bestimmungen dieser Allgemeinen

- $(1)$ 
	-
	- Bel Anbahnung, Abschluss, Abwicklung und Rückabwicklung eines<br>Vertrages werden von uns Daten im Rahmen der gesetzlichen
	- **89 HAFTUNG DES KUNDEN**

#### (1) Es gelten die gesetzlichen Bestimmungen

(2) Insbesondere für Fehlmengen und Beschädigungen an den

Stand: März 2017

# **SIEMENS**

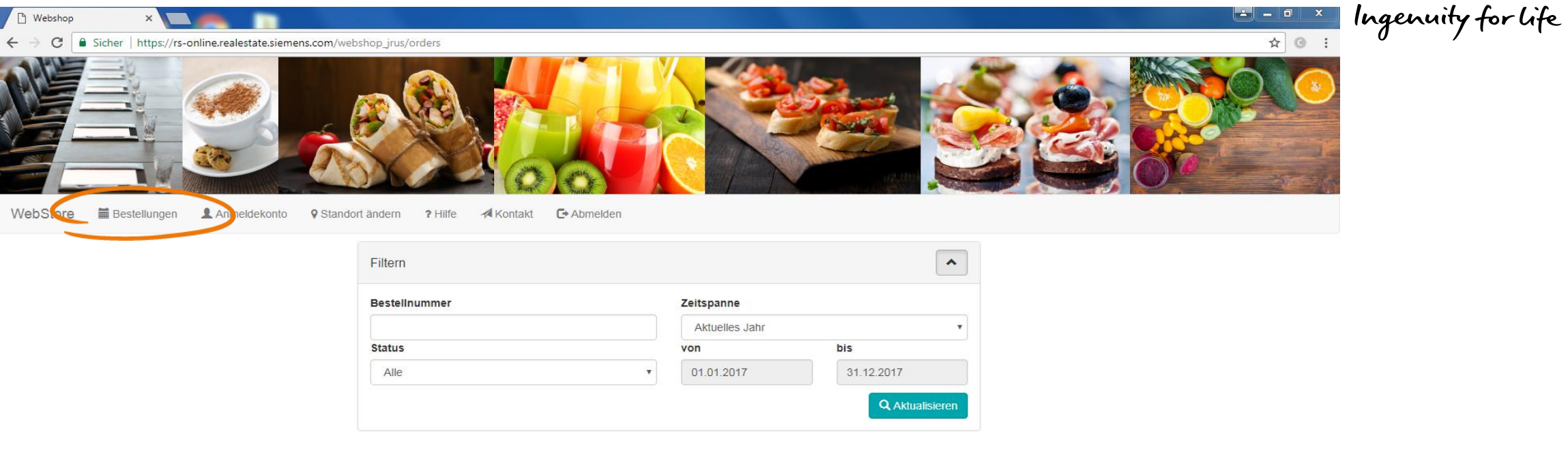

### $\begin{array}{|c|c|c|c|c|} \hline \begin{array}{|c|c|c|c|} \hline \begin{array}{|c|c|c|c|} \hline \begin{array}{|c|c|c|c|} \hline \begin{array}{|c|c|c|} \hline \begin{array}{|c|c|c|} \hline \begin{array}{|c|c|c|} \hline \begin{array}{|c|c|c|} \hline \begin{array}{|c|c|c|} \hline \begin{array}{|c|c|c|} \hline \begin{array}{|c|c|c|} \hline \begin{array}{|c|c|c|} \hline \begin{array}{|c|c|c|} \hline \begin$

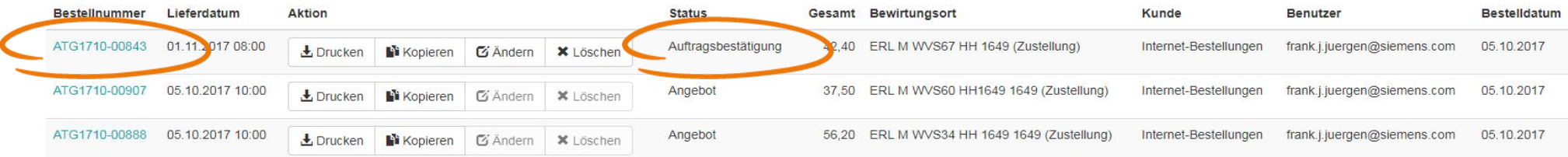

 $\alpha$  . The  $\alpha$ 

Powered by delegate

### **Restricted © Siemens AG 2019**

Page 14 2019-11-13 SRE FIN AMC 2 RS 3

**SIEMENS** 

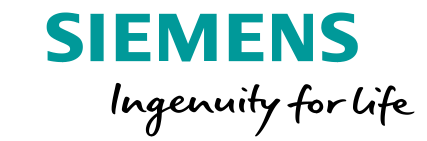

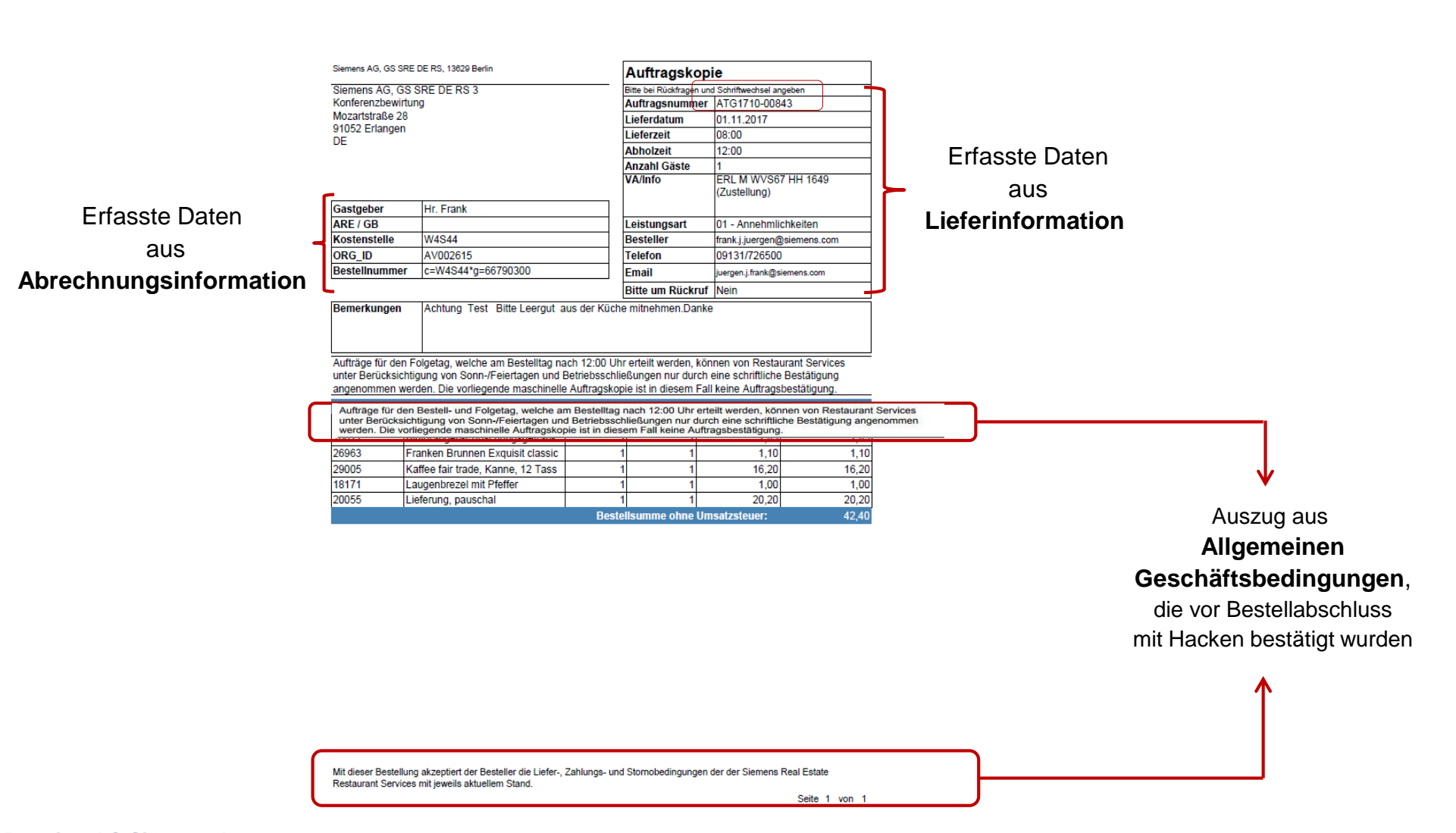

**Restaurant Services** 

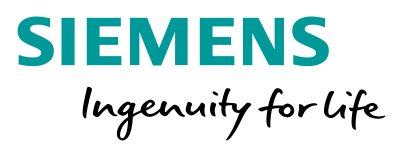

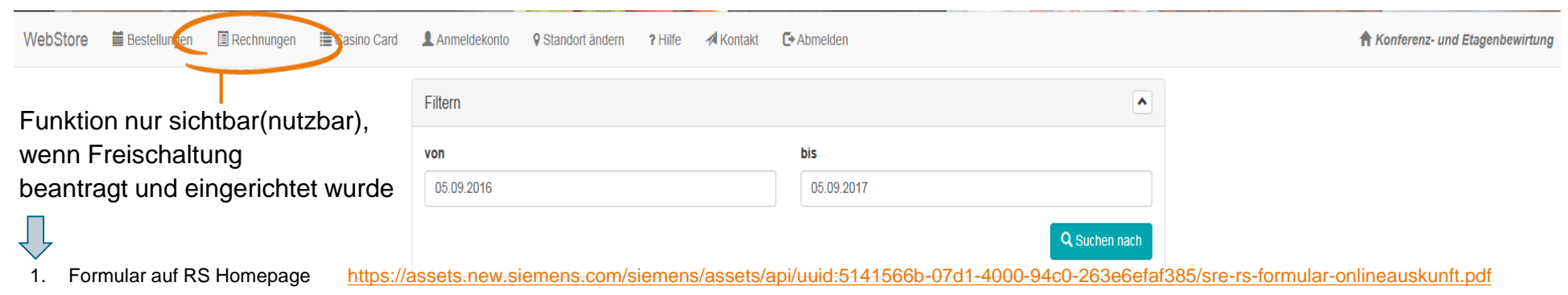

### 2. Unterschrift Kstl-Verantwortlicher

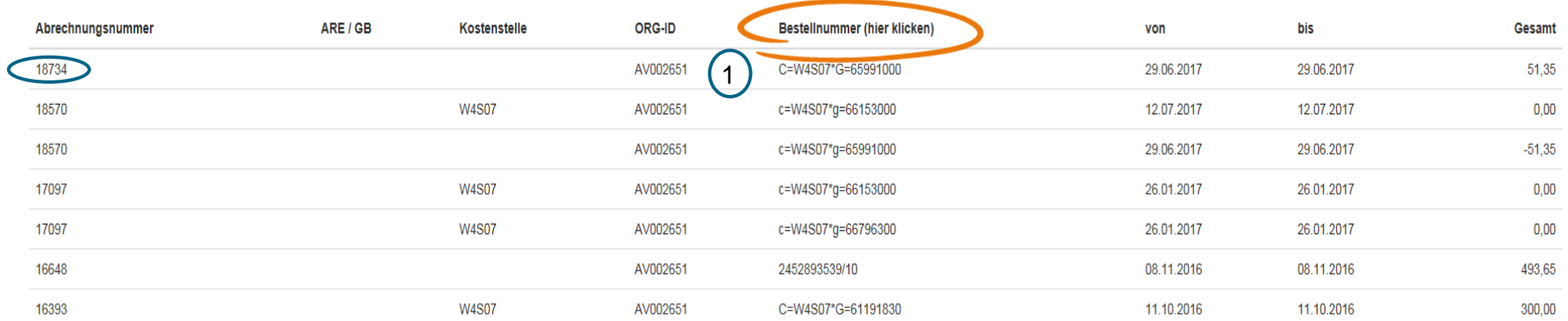

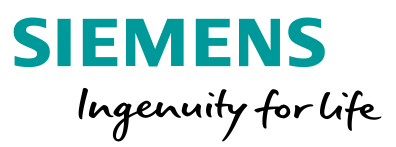

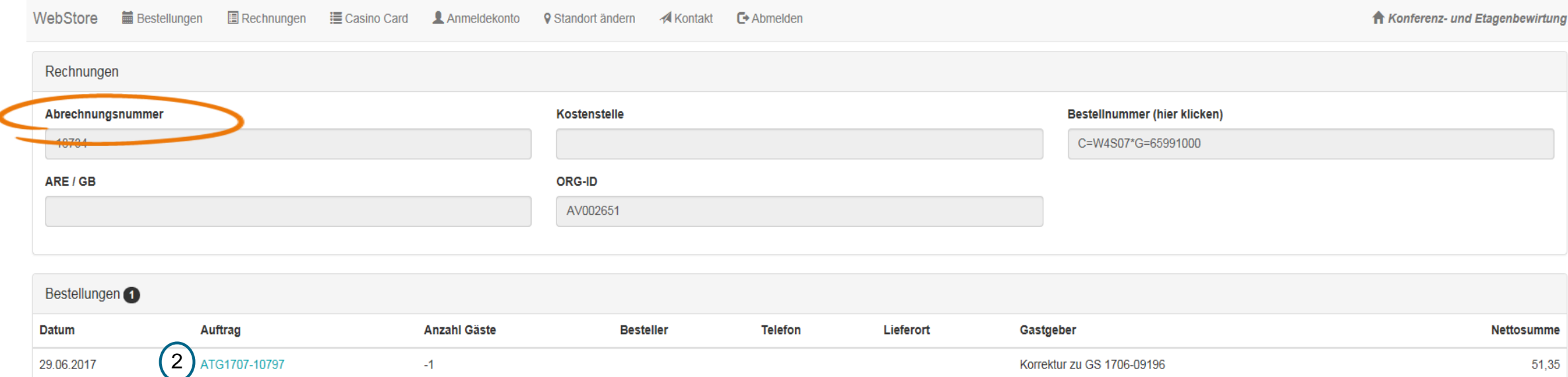

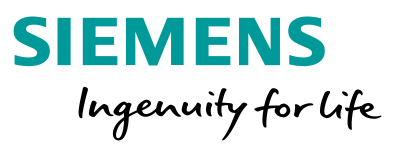

- beim Ausfüllen der Seiten bitte auf die Pflichtfelder achten, gekennzeichnet durch einen Stern \*
- nutzen Sie zur Orientierung auch die jeweiligen Hilfeseiten, auf jeder Seite werden verfügbare Funktionen und weitere Schritte erläutert (Kopfzeile oben unter "Hilfe") lort ändern CeHilfe
- achten Sie darauf, bei "Schritt vor" / "Schritt zurück" die jeweilige Funktion

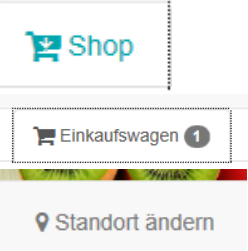

zurück zur Sortimentsübersicht des Bewirtungsortes

zurück zum Einkaufswagen

Wechsel des Bewirtungsortes

zu wählen und nicht über den Browser vor und zurück wählen (alle Eingaben gehen verloren).

**Beachten Sie bitte die spezifischen Lieferbedingungen von RS an den jeweiligen Standorten (siehe Katalog für Konferenzen- und Veranstaltungen).**